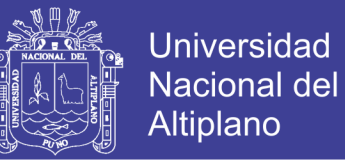

# **UNIVERSIDAD NACIONAL DEL ALTIPLANO**

**FACULTAD DE INGENIERÍA ESTADÍSTICA E INFORMÁTICA ESCUELA PROFESIONAL DE INGENIERÍA ESTADÍSTICA E INFORMÁTICA**

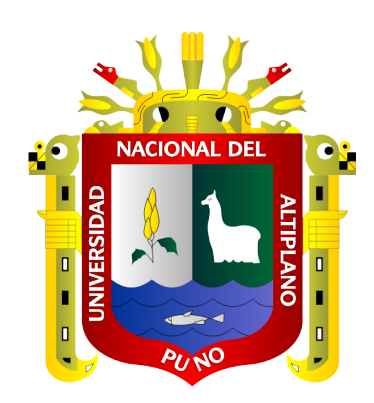

## **EXAMEN DE SUFICIENCIA PROFESIONAL**

## **DEFICIT HABITACIONAL DE VIVIENDAS, POR PROVINCIAS DE LA REGION DE PUNO, SEGÚN CENSO DE POBLACION Y VIVIENDA DEL 2005**

**INFORME TÉCNICO**

## **PRESENTADA POR:**

# **Bach. JORGE LUIS MAMANI QUISPE**

# **PARA OPTAR EL TÍTULO PROFESIONAL DE:**

# **INGENIERO ESTADÍSTICO E INFORMÁTICO**

**PUNO – PERÚ**

**2007**

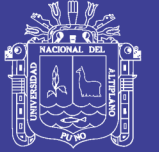

**Universidad Nacional del** Altiplano

## UNIVERSIDAD NACIONAL DEL ALTIPLANO FACULTAD DE INGENIERÍA ESTADÍSTICA E INFORMÁTICA ESCUELA PROFESIONAL DE INGENIERÍA ESTADÍSTICA E INFORMÁTICA

## **EXAMEN DE SUFICIENCIA PROFESIONAL**

DEFICIT HABITACIONAL DE VIVIENDAS, POR PROVINCIAS DE LA REGION DE PUNO. SEGÚN CENSO DE POBLACION Y VIVIENDA DEL 2005

## **INFORME TÉCNICO**

**PRESENTADA POR:** 

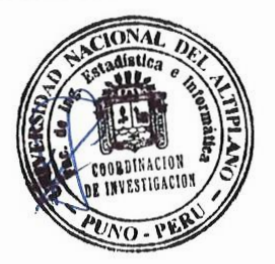

Bach. JORGE LUIS MAMANI QUISPE

## PARA OPTAR EL TÍTULO PROFESIONAL DE:

## INGENIERO ESTADÍSTICO E INFORMÁTICO

APROBADO POR EL JURADO REVISOR CONFORMADO POR:

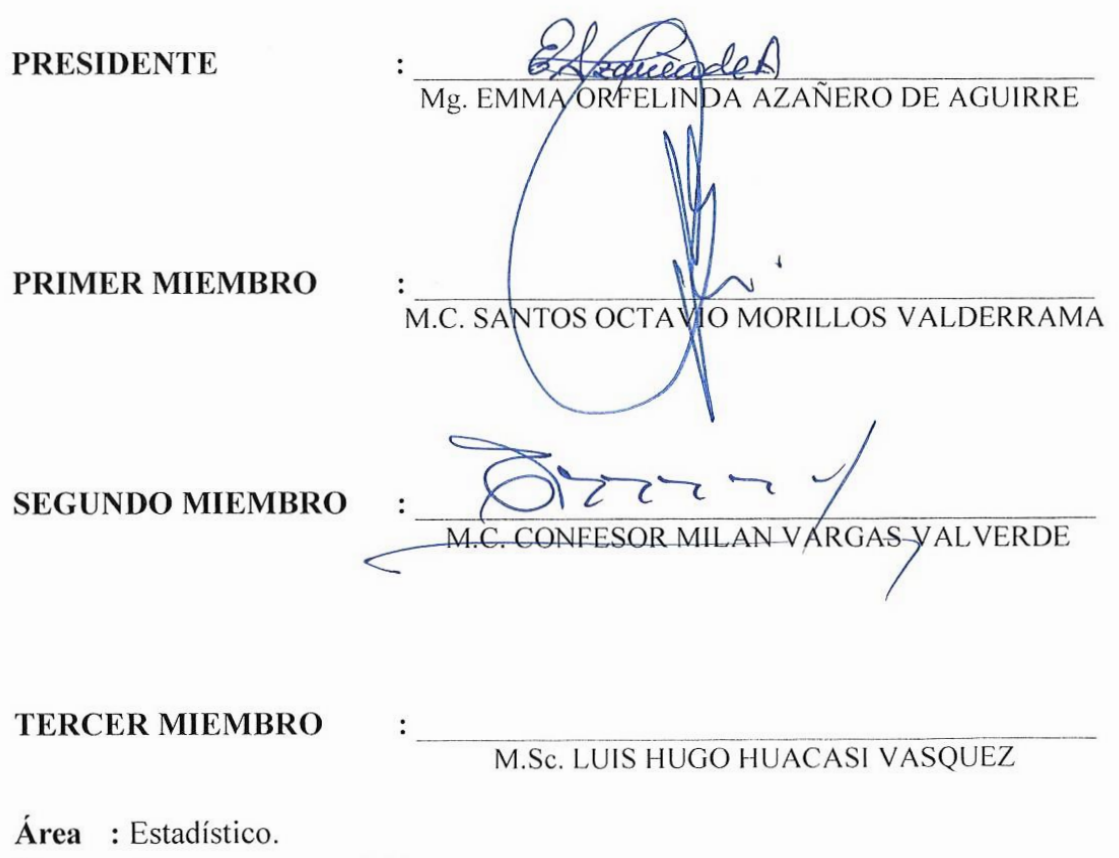

Tema: Asociación de variables.

Fecha de Sustentación: 30 de noviembre del 2007.

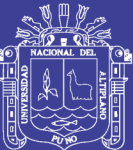

#### **DEDICATORIA**

A mis Padres Jorge y Teresa, con mucho cariño y aprecio, por su sacrificio y apoyo durante mis años de estudio, y haberme inculcado hasta llegar a este momento muy grato en mi vida personal y profesional.

A mis Docentes de la UNA – FINESI, por haberme volcado todos sus conocimientos y apoyo moral para egresar de esta casa superior de estudios.

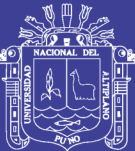

## **AGRADECIMIENTOS**

Mis agradecimientos muy especiales a mis padres por realizar su denodado esfuerzo durante mis estudios, de igual manera a mis hermanos que supieron apoyarme en todo momento.

También agradezco a mis Docentes, Compañeros y Amigos, por su apoyo incondicional que me brindaron a través de todos estos años de vida universitaria, que compartimos momentos gratos en diversas actividades.

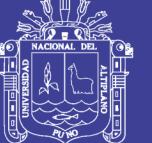

## ÍNDICE GENERAL

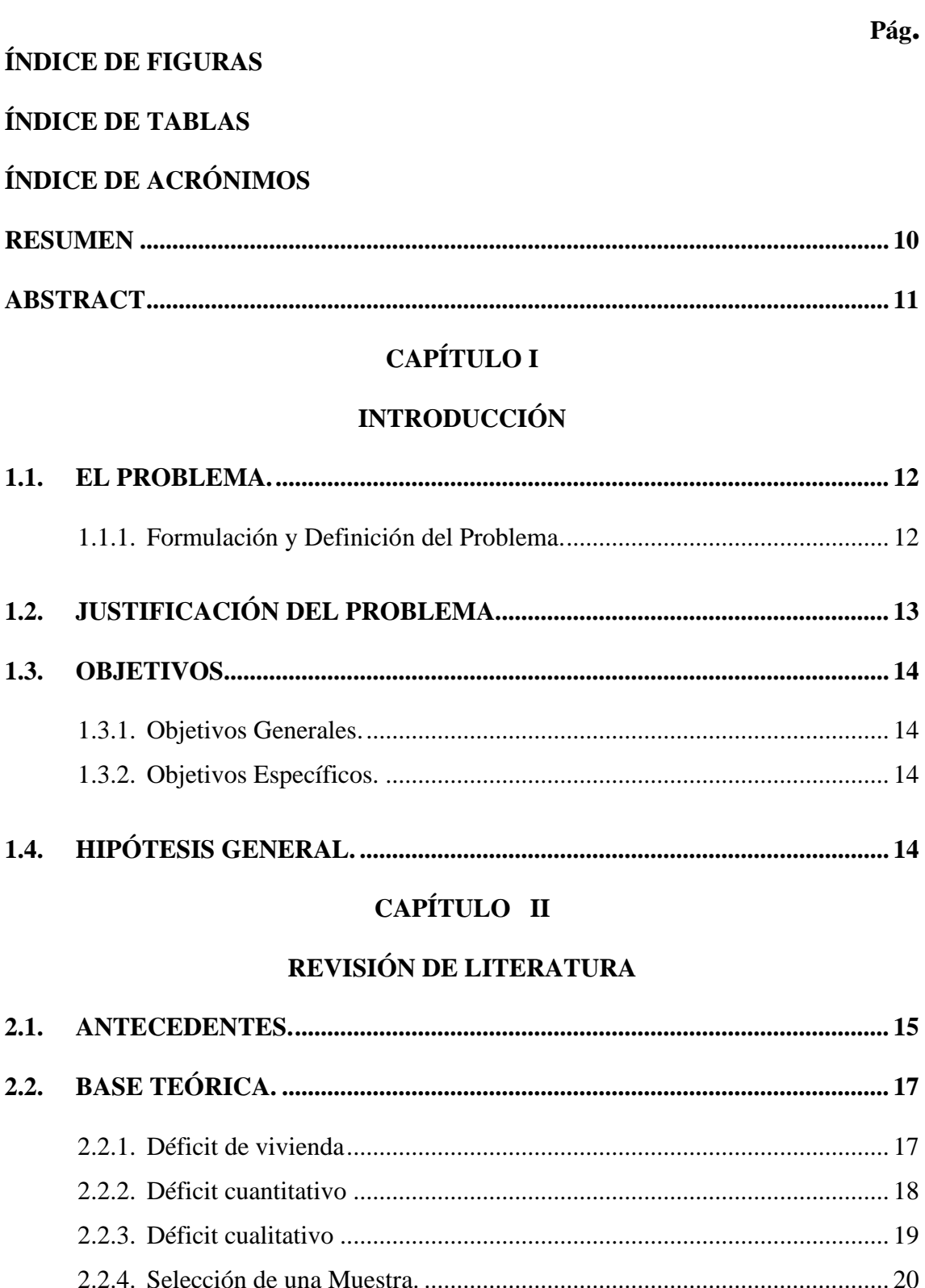

2.2.7. Prueba Chi-Cuadrado X<sup>2</sup> De Dos Muestras Independiente ...................... 25

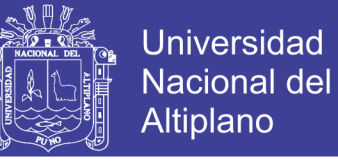

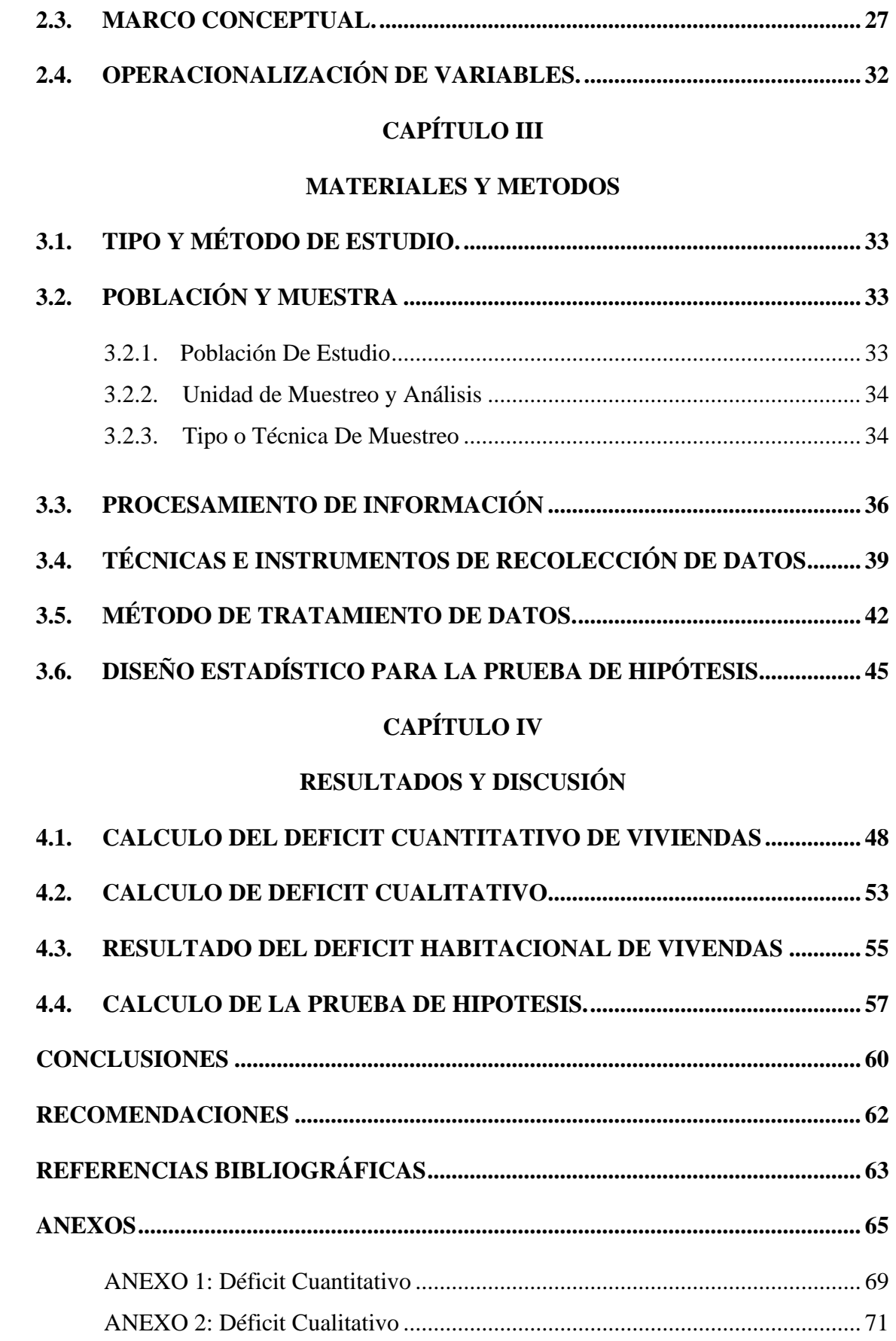

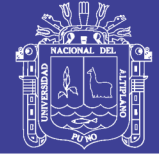

# **ÍNDICE DE FIGURAS**

<span id="page-6-0"></span>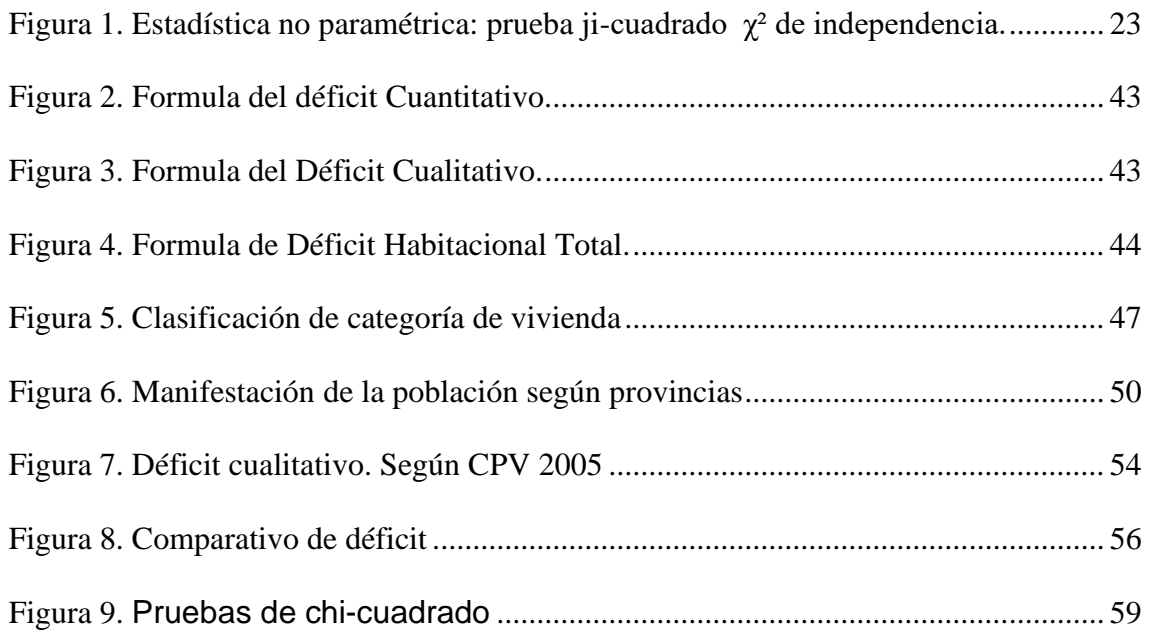

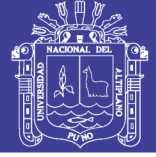

# **ÍNDICE DE TABLAS**

<span id="page-7-0"></span>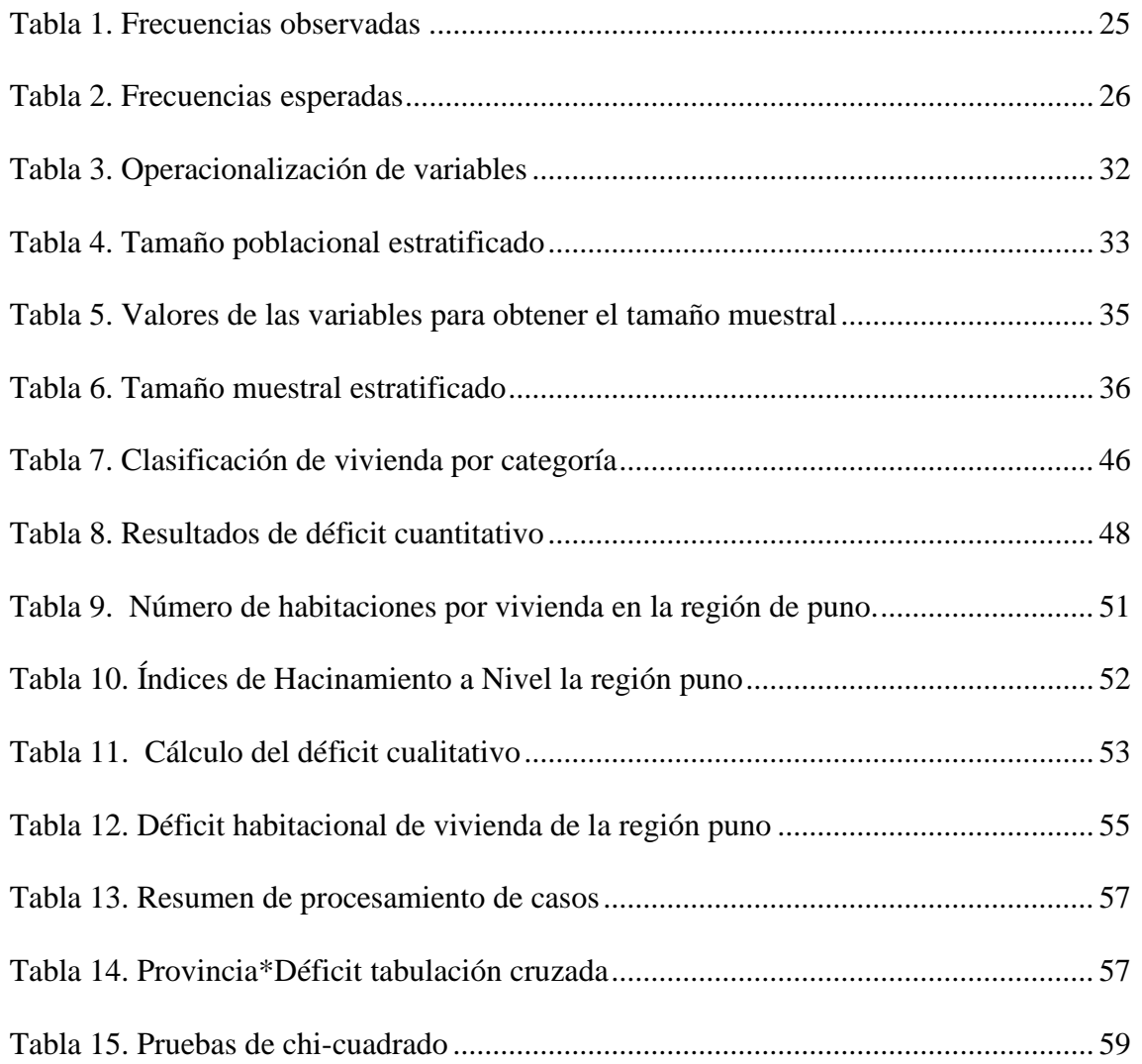

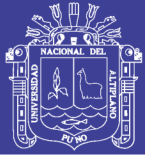

## **ÍNDICE DE ACRÓNIMOS**

<span id="page-8-0"></span>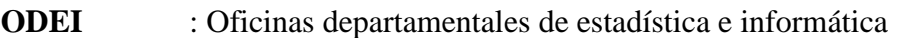

- **INEI** : Instituto Nacional de Estadística e Informática
- **CRYRZA** : Comisión para la rehabilitación y reconstrucción de la zona afectada
- **INIA** : Instituto Nacional de Innovación Agraria
- **SENCICO** : Servicio nacional de capacitación para la Industria de la Construcción
- **CIDAP** : Centro de Investigación, Documentación y Asesoría Poblacional
- **REDATAM** : Sistema interactivo que facilita el procesamiento, análisis y diseminación web de la información de censos.
- **CPV** : Censo de población y vivienda

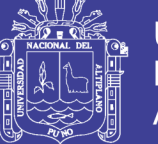

Universidad Nacional del Altiplano

## **RESUMEN**

<span id="page-9-0"></span>El presente trabajo de investigación se desarrolló en base al software REDATAM CPV-2005, donde el resultado final nos muestra con un déficit habitacional de vivienda que alcanza a 388 410 habitantes, que hacen un 31.18 % en la Región de Puno, dicho proceso de análisis se determina tal como sigue: La realización del Censo X de población y V de Vivienda del 2005, fue muy importante puesto que nos dio la facilidad de contar con datos oficiales y reales, para de esa manera realizar los cálculos con datos al 100%, puesto que tuvimos acceso a la información del CD software gracias a la ODEI-Puno. De esta manera se divide en TRES CATEGORÍAS, donde se realizan los cálculos que el análisis nos exige, para luego determinar el déficit Cuantitativo de acuerdo a la condición de construcción de las viviendas y también para determinar el Déficit Cualitativo de acuerdo a la condición de servicios básicos que cuenta la vivienda. Y por último se adiciona el déficit cuantitativo y cualitativo, de esta manera se determina según la formula el Déficit Habitacional de Viviendas de la Región de Puno según Provincias, así obteniendo cifras reales de un alto déficit habitacional de Viviendas que indica la situación precaria en que viven los habitantes de nuestra región, de tal manera también refleja el nivel de pobreza en que se encuentra sumergida nuestra región.

**Palabras claves**: déficit, población, vivienda, censo, cualitativo y cuantitativo.

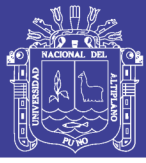

## **ABSTRACT**

<span id="page-10-0"></span>The present research work is based on the REDATAM CPV-2005 software, where the final result shows us with a housing deficit that reaches 388 410 inhabitants, who make 31.18% in the Puno Region, said analysis process It is determined as follows: The completion of the 2005 Population and Housing Census X, very important since it gave us the facility to have official and real data, in order to perform calculations with 100% data, since We had access to the information on the CD software thanks to ODEI-Puno. In this way, it is divided into THREE CATEGORIES, where the calculations required by the analysis are carried out, to then determine the Quantitative deficit according to the construction condition of the homes and also to determine the Qualitative Deficit according to the condition of services Basic housing counts. And finally the quantitative and qualitative deficit is added, in this way it is determined according to the formula of the Housing Deficit of Housing of the Region of Puno according to Provinces, thus obtaining real figures of a high housing deficit of Housing that indicates the precarious situation in which the inhabitants of our region live, in this way it also reflects the level of poverty in which our region is submerged.

**Keywords**: deficit, population, housing, census, qualitative and quantitative.

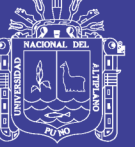

# **CAPÍTULO I**

## **INTRODUCCIÓN.**

#### <span id="page-11-2"></span><span id="page-11-1"></span><span id="page-11-0"></span>**1.1. EL PROBLEMA.**

#### <span id="page-11-3"></span>**1.1.1. Formulación y Definición del Problema.**

En la Región de Puno en estas últimas décadas, sus provincias principalmente han mostrado un crecimiento poblacional muy acelerado, el cual claramente vemos por la migración de la población rural en su mayoría hacia las ciudades importantes (Puno, Juliaca, Azángaro, Ayaviri, etc.), por ello es importante saber el nivel de déficit habitacional de viviendas, frente a la convivencia de hogares dentro de una misma vivienda, donde nos dará mayores luces de la cantidad de vida frente a la necesidad de viviendas que necesita la población.

Para tal efecto consideramos como déficit no sólo la falta de vivienda, sino la calidad del material utilizado en sus construcciones, así como la carencia de los servicios higiénicos básicos, puesto que se considera como *vivienda*  aquella que brinde protección y comodidad a una familia donde cumpla con los estándares mínimos de calidad.

El presente Informe de Caso Practico se realizó, a través de los datos obtenidos en el *Censo del X de Población y V de Vivienda del 2005, donde* definimos como primero las variables de Número de Viviendas, Número de Hogares y Viviendas en precariedad, según techo, piso y pared. Esperamos que este informe, sirva de guía para hallar el déficit habitacional de la región y permita tomar decisiones sobre las características de las viviendas identificando sus necesidades y posicionando el apoyo en zonas que las requieran y así de esa manera contribuya a la sociedad para tomar decisiones de mejoramiento de sus viviendas.

Para este Estudio se plantea la siguiente pregunta: *¿Cuál será el Déficit Habitacional de Vivienda en Provincias de la Región Puno, de acuerdo al Censo de Población y Vivienda del 2005?*

## <span id="page-12-0"></span>**1.2. JUSTIFICACIÓN DEL PROBLEMA.**

La Región de Puno, teniendo como Capital de la Región a la Ciudad de Puno de la Provincia de Puno, es uno de las Provincias que tiene un mayor crecimiento poblacional y de vivienda a nivel Urbano y Rural, es por esta razón es importante obtener y conocer los indicadores estadísticos para proyectar planes de desarrollo para las provincias de nuestra región de Puno.

Para determinar en que medida las necesidades de vivienda de la población están satisfechas, se requieren tomar en cuenta diversos factores cuales son: Primero, en que medida la cantidad de viviendas existentes es suficiente para albergar a la población del país. En segundo lugar se requiere que las viviendas cumplan con ciertos estándares mínimos para ofrecer una calidad de vida adecuada a sus habitantes.

En estas épocas es importante contar con información estadística verídica y confidencial, es por el cual esta investigación se realiza para tener un conocimiento real y efectivo sobre el déficit habitacional de viviendas en la Región de Puno y en el interior de sus provincias, donde se refleja claramente la

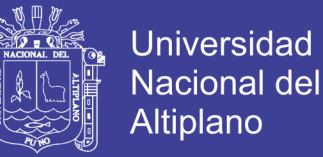

precariedad de sus viviendas y la falta de servicios básicos, en la mayoría de sus habitantes en el interior de la Región.

También es muy importante mencionar que este estudio nos mostrará la predominancia de material utilizado en la construcción de las viviendas y la escasez de servicios básicos, que muestran el nivel de vida en que la población desarrolla sus actividades cotidianas.

#### <span id="page-13-0"></span>**1.3. OBJETIVOS.**

#### <span id="page-13-1"></span>**1.3.1. Objetivos Generales.**

Determinar el Déficit Habitacional de Vivienda de las Provincias de la Región de Puno, mediante los datos obtenidos del CPV 2005, de esa manera obtener información real y aplicable para emplear planes de desarrollo.

#### <span id="page-13-2"></span>**1.3.2. Objetivos Específicos.**

- Obtener el Déficit Cuantitativo de Viviendas de las Provincias de la región de Puno, a partir de Datos obtenidos en el censo de población y vivienda del 2005.
- Obtener el Déficit Cualitativo de Viviendas de las Provincias de la región de Puno, a partir de datos obtenidos en el censo de población y vivienda del 2005.

## <span id="page-13-3"></span>**1.4. HIPÓTESIS GENERAL.**

Se logrará un alto Déficit habitacional de vivienda que determine el Nivel de carencia y situación real en que se encuentran las Vivienda de las Provincias de la Región de Puno, según datos obtenidos en el Censo de Población y Vivienda del 2005.

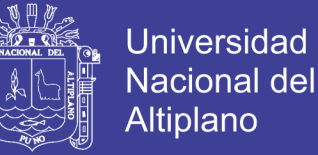

# **CAPÍTULO II**

## **REVISIÓN DE LITERATURA**

#### <span id="page-14-2"></span><span id="page-14-1"></span><span id="page-14-0"></span>**2.1. ANTECEDENTES.**

#### **Déficit de Vivienda en Lima Metropolitana de 1993**

Es importante para entender el problema de vivienda del país, tratar el tema del déficit de vivienda, entendido generalmente en términos cuantitativos, es decir como la cantidad de viviendas que es necesario construir para conseguir que todas las familias cuenten con un alojamiento adecuado. Presentamos a continuación dos 2cuadros que dan cuenta del indicado déficit:

#### **Materiales Tradicionales de Construcción y Pobreza**

Los materiales predominantes en la edificación de las paredes de las viviendas, el ladrillo y el adobe, reflejan de algún modo la situación social y económica del país. Es fácil darse cuenta que la gran mayoría de viviendas de adobe está ocupada por gente pobre. Ciertamente el número de pobres que habitan en casas de adobe es muy superior al que vive en viviendas con muros de ladrillo.

#### **Notas Históricas sobre la Construcción con Adobe**

La construcción con tierra es muy antigua en la Humanidad.

En América existen muchos restos que evidencian el uso antiquísimo del adobe y el tapial.

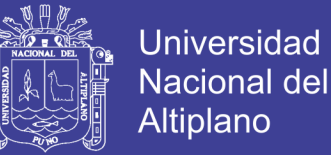

En forma particular abordó la problemática de la estabilización del adobe con asfalto. La tercera etapa consistió básicamente en la preparación de material para la capacitación y difusión de la técnica del adobe entre diversos tipos de usuarios.

La PUCP estudió preferentemente adobes comunes rectangulares concediendo particular énfasis a los aspectos de carácter estructural y sistemas de reforzamiento de la albañilería de adobe. Ha realizado también estudios importantes sobre acabados del adobe y su protección frente al intemperismo.

## **Capacitación y Difusión de la Tecnología del Adobe**

Se puede afirmar que el nivel de conocimientos existentes sobre diseño y construcción con adobe sería suficiente para producir con ese material edificaciones satisfactorias. Así por ejemplo, en cuanto a cartillas, están la clásica Manual Para la Construcción de Viviendas con Adobe producida por CRYRZA y PREVI, Construyendo con Adobe del INIAVI, Construyamos con Adobe del CIDAP, El Adobe Estabilizado de PREDES, Vivienda Antisísmica de Adobe de la PUCP, y Mejores Casas de Adobe de SENCICO, entre las más conocidas.<sup>1</sup>

El Ministerio de Salud realizó un programa de construcción de postas médicas a nivel nacional, utilizando técnicas de adobe y quincha, que contribuyó a su difusión.

 $^{\rm 1}$  La Norma Técnica de Edificación E-080 Adobe ha sido actualizada el 29 de Diciembre de 1999 mediante Resolución Ministerial No.504-99-MTC/15.04. En lo que sigue, en el texto nos referiremos a la Norma, para abreviar, salvo casos que hagan necesario señalar el número de la misma.

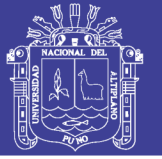

## <span id="page-16-0"></span>**2.2. BASE TEÓRICA.**

A continuación, se presenta la perspectiva teórica que, se maneja para el desarrollo de la investigación planteada, la cual tiene como propósito suministrar un sistema coordinado y coherente de conceptos y proposiciones, que permitan abordar el problema, a manera de establecer un marco referencial para la interpretación de los resultados del estudio planteado.

#### <span id="page-16-1"></span>**2.2.1. Déficit de vivienda**

Para aplicar la metodología, se considerará primero las características de las viviendas para la zona urbana y rural del país, por tal motivo se clasificará los materiales más predominantes en las viviendas según su naturaleza como:

- Durables
- Calidad intermedia
- Precario

Es importante para entender el problema de vivienda del país, tratar el tema del déficit de vivienda, entendido generalmente en términos cuantitativos, es decir como la cantidad de viviendas que es necesario construir para conseguir que todas las familias cuenten con un alojamiento adecuado. Presentamos a continuación dos 2cuadros que dan cuenta del indicado déficit:

Como puede apreciarse el déficit a nivel nacional supera el millón de viviendas. Sin embargo, casi el 50% de éste corresponde a Lima Metropolitana, lo que confirma su condición de megalópolis. Es importante notar también, que la otra mitad del déficit está en provincias y, consecuentemente, el uso adecuado

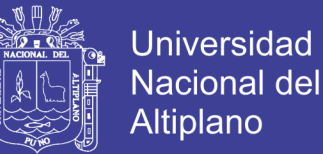

del adobe, podría contribuir mucho a mitigarlo.

Existen dos Clases de Déficit de Viviendas. Que son los siguientes:

- ❖ Déficit Cuantitativo
- ❖ Déficit Cualitativo.

#### <span id="page-17-0"></span>**2.2.2. Déficit cuantitativo**

Se hace referencia por área geográfica ya que existe en el área rural, materiales que son resistibles para la zona, por lo cual son de mayor durabilidad que no necesariamente lo es para el área urbana.

Los tipos de materiales, se basa en las principales características de las viviendas en el país tanto en el ámbito rural como urbano, especificados por el INEI en las encuestas de hogares.

La clasificación de los materiales utilizados en las viviendas para el área urbana y rural se estableció por el equipo de trabajo3, quien además consideró que en dicha clasificación debía considerarse otras variables, como el año de construcción de la vivienda y el estado de conservación de la misma. Dichas variables no se encuentran en el formulario de la encuesta, motivo por el cual se asumió las siguientes consideraciones:

Consideramos para el déficit cuantitativo, aquellas viviendas cuyas paredes exteriores, pisos y techos son de material precario, para nuestro estudio también consideramos aquellas viviendas las cuales dos de sus características de material de sus viviendas en pisos y techos sean precarios a excepción de sus paredes. A ellas la llamaremos vivienda de la Categoría III.

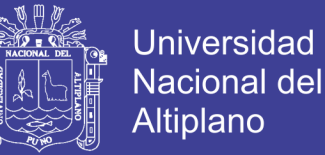

Asimismo, se considera que existe un déficit tradicional que sería la diferencia entre el número de hogares y el número de viviendas, esta diferencia indicaría cuantos hogares no tienen vivienda.

Pero según nuestra metodología consideramos que el déficit cuantitativo está dado por el déficit tradicional y las viviendas que forman parte de la Categoría III.

#### <span id="page-18-0"></span>**2.2.3. Déficit cualitativo**

La definición clásica de déficit cualitativo engloba a aquellas viviendas que son de calidad insatisfactoria en relación a ciertos criterios básicos.

## **A) ESTIMACIÓN DE INSUFICIENCIA DE SERVICIOS**

La disponibilidad conjunta de los servicios públicos (agua, luz y alcantarillado) se denomina ALEX, que es un indicador de la disponibilidad o no del conjunto de los servicios públicos.

Para nuestro estudio, consideramos que el contar con los servicios y el modo de procedencia de éstos depende de las zonas donde se encuentren las viviendas, por lo que se ha clasificado:

Por lo que consideramos en nuestro estudio, que la no disponibilidad de los servicios de agua, luz y excretas determinaría el NO ALEX, no incluimos aquellos que disponen de por lo menos uno o dos de los servicios.

19

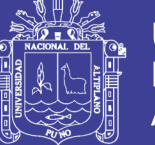

## **Universidad** Nacional del **Altiplano**

## **B) ESTIMACIÓN DEL GRADO DE HACINAMIENTO**

Para hallar el déficit cualitativo, tomamos en cuenta otra variable, que es el hacinamiento de las personas en las viviendas, por lo tanto está relacionado a dos variables:

• Número de habitaciones (cuartos o dormitorios)

• Número de personas que las ocupan

Se considera hacinamiento en el Perú cuando éste tiene un grado mayor o igual a 3.4, es decir alrededor de 3.4 personas por cuarto.

## <span id="page-19-0"></span>**2.2.4. Selección de una Muestra.**

Aunque el muestreo irrestricto aleatorio y el muestreo sistemático proporcionan alternativas útiles para uno u otro, los métodos para seleccionar los datos de la muestra son diferentes. Una muestra irrestricta aleatoria de una población se selecciona usando una tabla de números aleatorios. Por el contrario, en el muestreo sistemático se tienen diversos métodos disponibles. Se puede seleccionar una muestra sistemática de 1 en 3, una de 1 en 5, o en general, una de 1 en k.

Como seleccionar k en una situación dada. Si el tamaño de la población N es conocido, podemos determinar un tamaño de muestra n aproximada para las encuestas y luego seleccionar k para obtener el tamaño de muestra.

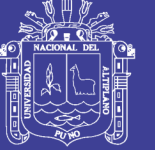

## **MUESTREO ALEATORIO ESTRATIFICADO PROPORCIONADO**

En esta técnica, el tamaño de la muestra de cada estrato es proporcional al tamaño de la población del estrato si se compara con la población total. Esto significa que cada estrato tiene la misma fracción de muestreo.

## <span id="page-20-0"></span>**2.2.5. Uso de la Prueba Estadística en la Investigación**

En las ciencias de la conducta y en otras se efectúan investigaciones para determinar en qué medida son aceptables las hipótesis que derivamos de las teorías de la conducta. Después de seleccionar cierta hipótesis que parece importante en una teoría determinada, se recoge los datos empíricos que da información directa acerca de la aceptabilidad de esa hipótesis. La decisión acerca del significado de los datos puede conducir a la confirmación, revisión o rechazo de la hipótesis y, con ella la teoría que la originó.

Para decidir con objetividad si una hipótesis particular es confirmada por un conjunto de datos, necesitamos un procedimiento que nos lleve a un criterio objetivo para rechazar o aceptar esa hipótesis.

Este procedimiento objetivo debe basarse tanto en la información obtenida al investigar como en el margen de riesgo que estemos dispuestos a aceptar si nuestro criterio de decisión con respecto a la hipótesis resulta incorrecto<sup>2</sup>.

El procedimiento que por lo común se sigue, comprende varios pasos, los cuales enunciamos en el orden de su ejecución;

**Repositorio Institucional UNA-PUNO** 

<sup>2</sup> Sidney Siegel. (1976). *Estadistica no parametrica Aplicado a las Ciencias de la Coducta*. (Pag. 25). MC Editorial Trillas. MEXICO.

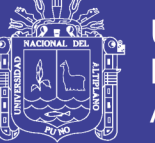

Universidad Nacional del **Altiplano** 

Formulación de la hipótesis:

Ho: No Existe Alto déficit habitacional de vivienda en la Región Puno

Ha: Existe Alto déficit habitacional de vivienda en la Región Puno.

i. Especificación de nivel de significancia (α) y del tamaño de la muestra.

ii. Elección de una prueba estadística (con su modelo estadístico asociado) para probar la Ho. De las pruebas capaces de usarse con un diseño de investigación dado, hay que escoger aquella cuyo modelo se aproxima más a las condiciones de la investigación (en términos de los supuestos que califican el uso de la prueba) y cuyos requisitos de medición satisfacen las medidas usadas en la investigación.

iii. Sobre la base de los incisos ii , iii definición de la región de rechazo.

iv. Cálculo del valor de la prueba estadística con los datos obtenidos de la(s) muestra(s). si el valor desciende a la región de rechazo Ho debe rechazarse, si el valor cae fuera de la región de rechazo, Ho no puede rechazarse al nivel de significancia escogido.

#### <span id="page-21-0"></span>**2.2.6. La Hipótesis de Nulidad**

El primer paso en el procedimiento de hacer decisiones es hacer es enunciar la hipótesis de nulidad (Ho). La hipótesis de nulidad es una hipótesis de diferencias nulas. Esta formulada por el común con la intención expresa de ser rechazada. Si se rechaza, puede aceptarse entonces la hipótesis alterna (Ha)

No olvide citar esta tesis

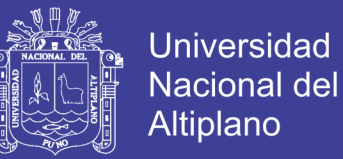

La hipótesis alterna es la aseveración operacional de la hipótesis de investigación. La hipótesis de investigación es la predicción que se deriva de la teoría que se está probando.

Al hacer una decisión acerca de las diferencias, sometemos a prueba a Ho frente a la Ha. Ha constituye la afirmación aceptación cuando Ho es rechazada<sup>3</sup>.

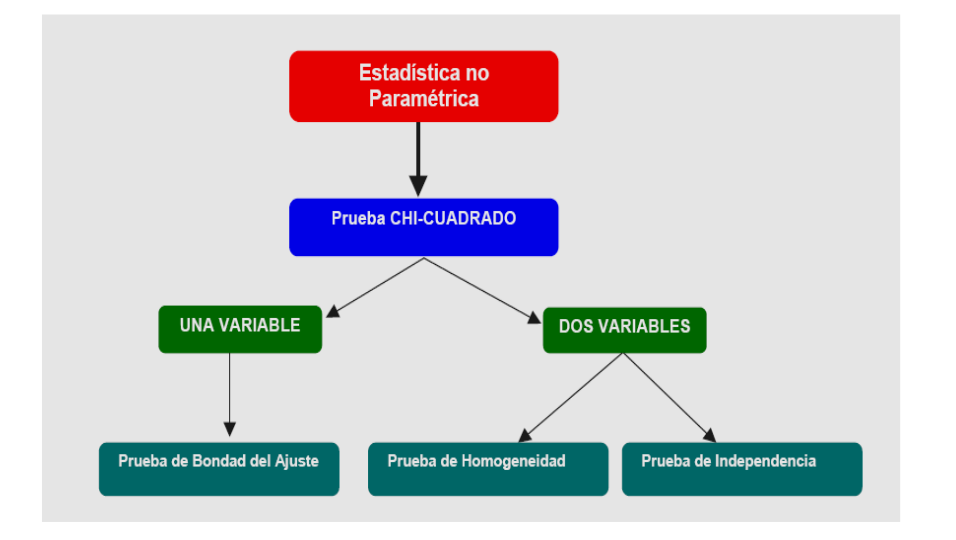

## **DIAGRAMA DE FLUJO Nº 01**

<span id="page-22-0"></span>*Figura 1. Estadística no paramétrica: prueba ji-cuadrado χ² de independencia.* Fuente: Universidad Oberta de Catalunya. Barcelona

- a) Prueba de Bondad de Ajuste, consiste en determinar si los datos de cierta muestra corresponden a cierta distribución poblacional. Los valores de la variable en la muestra y sobre la cual se realizar la inferencia esté dividida en clases de ocurrencia, o equivalentemente, sea cual sea la variable de estudio, se categorizar los datos asignado sus valores a diferentes clases o grupos.
- b) Prueba de Homogeneidad de varias muestras cualitativas, consiste en comprobar si varias muestras de un carácter cualitativo proceden de la misma

<sup>3</sup>Sidney Siegel. (1976). *Estadistica no parametrica Aplicado a las Ciencias de la Coducta*. (Pag. 25). MC Editorial Trillas. MEXICO.

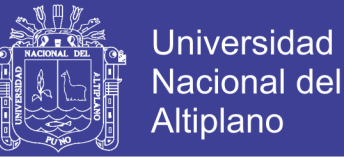

población (por ejemplo: ¿estas tres muestras de alumnos provienen de poblaciones con igual distribución de aprobados? Es necesario que las dos variables medibles estén representadas mediante categorías con las cuales construiremos una tabla de contingencia.

c) Prueba de Independencia, consistente en comprobar si dos características cualitativas están relacionadas entre sí<sup>4</sup> (por ejemplo: ¿el color de ojos está relacionado con el color de los cabellos?). Aunque conceptualmente difiere del anterior, operativamente proporciona los mismos resultados. Este tipo de contrastes se aplica cuando: deseamos comparar una variable en dos situaciones o poblaciones diferentes, deseamos estudiar si existen diferencias en las dos poblaciones respecto a la variable de estudio.

Comprender la importancia de este método para medir relaciones entre variables si realizar supuesto adicional sobre las distribuciones de estas.

Alternativa muy potente para medir relaciones entre variables categóricas, donde no es posible aplicar los métodos clásicos de Inferencia Estadística como la Regresión Lineal. También es aplicable a variables cuantitativas si no se verifican los supuestos necesarios a satisfacer por otras técnicas estadísticas. Identificar las diferencias conceptuales entre el test de homogeneidad y el Test de Independencia.

**Repositorio Institucional UNA-PUNO** 

<sup>4</sup> Peña Sánchez de Rivera, D. (1987): *Estadística. Modelos y Métodos.* (pág. 128). Alianza Editorial. Madrid. ISBN: 84-206-8110-5. (Volumen 2).

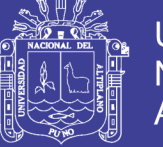

# <span id="page-24-0"></span>**2.2.7. Prueba Chi-Cuadrado Χ² De Dos Muestras Independiente FUNCIÓN:**

Cuando los datos de investigación consisten en frecuencias de categorías discretas, puede usarse la *X² para* determinar la significación de las diferencias entre dos grupos independientes. La medición implicada puede ser tan vaga como una escala nominal.<sup>5</sup>

La hipótesis que usualmente se pone a prueba supone que los dos grupos difieren con respecto a alguna característica y, por lo tanto, con respecto a la frecuencia relativa con que los miembros del grupo son encontrados en diferentes categorías. Para probar esta hipótesis, contamos el número de casos de cada grupo en cada categoría y comparamos la proporción de casos en las diferentes categorías de un grupo con la del otro grupo.

## **MÉTODO:**

La hipótesis de la nulidad puede probarse por medio de la fórmula:

$$
x_{(g.p.)}^2 = \sum_{j=1}^r \sum_{i=1}^k \frac{(O_{ij} - E_{ij})^2}{E_{ij}}
$$

<span id="page-24-1"></span>

| $_{\rm R}$<br>A        | д,            | H <sub>2</sub> | $\cdots$ | $\Delta_n$    | <b>TOTAL</b><br>PARA B |
|------------------------|---------------|----------------|----------|---------------|------------------------|
| В                      | $\Theta_{11}$ | $\Theta_{21}$  | $\cdots$ | $\Theta_{r1}$ | $n_{.1}$               |
| $B_{\gamma}$           | $\Theta_{12}$ | $\Theta_{22}$  | $\cdots$ | $\Theta_{r2}$ | $n_{.2}$               |
| $\cdots$               | $\cdots$      | $\cdots$       | $\cdots$ | $\cdots$      | $\cdots$               |
| $B_{k}$                | $\Theta_{1k}$ | $\Theta_{2k}$  | $\cdots$ | $\Theta_{rk}$ | $n_{\underline{k}}$    |
| <b>TOTAL PARA</b><br>A | $n_{1}$       | $n_{\gamma}$   | $\cdots$ | $n_{r}$       | n<br>                  |

*Tabla 1. Frecuencias observadas*

Fuente: Recuperado de Peña Sánchez de Rivera, D. (1987)

<sup>5</sup> Peña Sánchez de Rivera, D. (1987): *Estadística. Modelos y Métodos.* (pág. 130). Alianza Editorial. Madrid. ISBN: 84-206-8110-5. (Volumen 2).

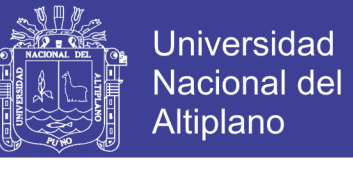

<span id="page-25-0"></span>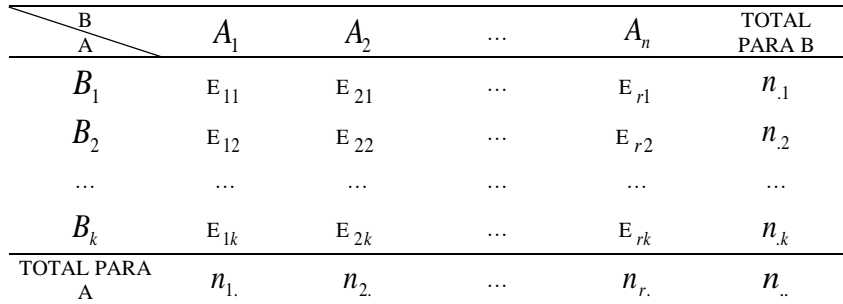

#### *Tabla 2. Frecuencias esperadas*

Fuente: Recuperado de Peña Sánchez de Rivera, D. (1987)

Dónde:

- *<sup>O</sup>ij* : Es el numero observado de casos clasificados en la fila i de la columna j, y
- *Eij* : Es el número estimado de casos esperados, que clasificaran en la fila i de la columna j.

 $\sum\nolimits_{i=1}^r \;\; \sum\nolimits_{i=1}^k$ *i r*  $\sum_{j=1}^{\infty}$  : Indica sumar todas las filas (r) y en todas las columnas (k), es decir, sumar todas las celdillas.

Los valores de  $x^2$  dados por la formula (1) son distribuidos aproximadamente como chi-cuadrada con gl = (r-1)(k-1), donde *r* es el número de filas y *k* es el número de columnas en la tabla de contingencia.

Para encontrar la frecuencia esperada para cada celdilla ( *Eij* ), se multiplican los dos totales marginales comunes por una celdilla particular y se divide este producto por el número total de casos, N.

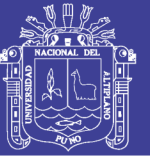

## Universidad Nacional del **Altiplano**

## <span id="page-26-0"></span>**2.3. MARCO CONCEPTUAL.**

**CONTRASTE DE HIPÓTESIS:** Conjunto de reglas de tendencia a decidir cuál de las hipótesis, la nula o la alternativa debe aceptarse en base al resultado obtenido en una muestra. Es de dos colas cuando la alternativa es la negación de la nula. De una cola en caso contrario.

**ESTADÍSTICA:** Es la ciencia que trata de la toma de decisiones, basado en un conjunto de datos observados en presencia de incertidumbre, basados en el cálculo probabilístico.

**POBLACIÓN:** Llamado también universo. Esta referido a un colectivo (total) de individuos o elementos individuales (mediciones o conteos) en las cuales pueden presentarse determinada característica (propiedades comunes) de grupo definida o particular susceptibles de ser estudiados, este conjunto viene definido por comprensión donde los datos individuales de una población se llama unidades elementales.

**MUESTRA:** Es una parte representativa de la población tomada, sea por cálculo probabilístico o no probabilístico, con el objeto de investigar, analizar o experimentar las características de la población<sup>6</sup>.

**MUESTREO SISTEMÁTICO:** Es un método de muestreo que permite obtener una muestra probabilística mediante un esquema de selección de unidades de muestreo en forma secuencial, lo que convierte al método en practico, expeditivo y de fácil comprensión y cumplimiento por parte de los entrevistadores en los trabajos de campo, principalmente en aquellos casos que

<sup>6</sup> Richard L. Scheaffer, william mendenhall: Elementos De Muestreo, México Itam, Editorial Iberoamerica 1987.

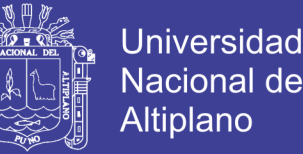

la selección de unidades de muestreo no pueden hacerse en la oficina, sino que debe ser realizada directamente durante la ejecución misma de los trabajos de campo de la encuesta.

El método comprende a la selección aleatoria de una unidad de muestreo inicial, a partir de la cual, las restantes unidades quedan sistemáticamente seleccionadas de acuerdo al lugar que ocupan en la población; por tal motivo, al método se le conoce como muestreo sistemático de partida aleatoria.

**VIVIENDA:** Es todo local estructuralmente *separado e independiente*, formado por un cuarto o conjunto de cuartos, destinado al alojamiento de uno o más hogares. También se considera vivienda al local que, aunque no está destinado al alojamiento de personas, es ocupado como lugar de residencia por un hogar.

**VIVIENDA PARTICULAR:** Es aquella destinada a servir de alojamiento a un máximo de cinco hogares. Por excepción se consideran como tal a las pensiones familiares que albergan a menos de 10 pensionistas.

**HOGAR:** Es el conjunto de personas, sean o no parientes (padres, hijos solteros, hijos casados, hermanos, tíos, etc.), que ocupan en su totalidad o en parte una vivienda, comparten las comidas principales y atienden en común otras necesidades vitales. Se incluye también en este grupo a las personas a quienes el jefe considera que son miembros del hogar, por razones de afecto (ahijados, compadres, padrinos, etc.). Por excepción se considera hogar al constituido por una sola persona.

**CASA INDEPENDIENTE:** Es la que tiene salida directa a la calle, camino, etc y constituye una sola vivienda

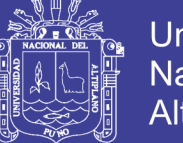

**DEPARTAMENTO EN EDIFICIO:** Es la vivienda que forma parte de un edificio de dos o más pisos y tiene acceso a la vía pública mediante un pasillo, corredor, escalera y/o ascensor. También se consideran en este grupo a las viviendas del primer piso de edificio, que tiene salida directa a la calle.

**VIVIENDA EN QUINTA:** Es la que forma parte de un conjunto de viviendas de uno o dos pisos, distribuidos a lo largo de un patio a cielo abierto y que tiene servicio de agua y desagüe independiente.

**VIVIENDA EN CASA DE VECINDAD:** Es la vivienda que forma parte de un conjunto de viviendas distribuidas a lo largo de un corredor o patio y que generalmente tienen servicios de agua y/o desagüe de uso común. (Callejones, solares y corralones)

**CHOZA O CABAÑA:** Es la vivienda generalmente ubicada en áreas rurales, construidas con materiales naturales de origen local, tales como; piedra, caña, paja, piedra con barro, madera, etc.

**VIVIENDA IMPROVISADA:** Es todo albergue o construcción independiente, construido provisionalmente con materiales ligeros (esteras, caña chancada), materiales de desecho (cartón, latas) o ladrillos o adobes sobrepuestos.

**LOCAL NO DESTINADO PARA HABITACIÓN HUMANA:** Son locales permanentes que no han sido construidos ni adaptados o transformados para habitación humana, pero que están siendo utilizados como viviendas.

**OTRO:** Esta categoría se refiere a los locales que no están destinados a habitación humana ni situados en edificios permanentes, pero se usan como

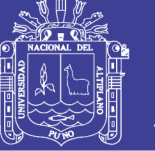

locales de habitación (cueva, carpa, vehículo abandonado, casa rodante u otro refugio natural)

**HABITACIÓN:** Es el espacio situado en una vivienda, cerrado por paredes que se elevan desde el piso hasta el techo y que tiene por lo menos, una superficie para dar cabida a la cama de una persona adulta. (Dormitorio, comedor, la salacomedor-cocina, el cuarto de estudio, el cuarto de servicio, habitaciones que se emplean para fines profesionales o comerciales usados para alojar personas o destinados a ello, siempre que se ajusten a los criterios)

**DEFICIT CUANTITATIVO:** Se basa en la comparación entre el número de hogares y el de viviendas permanentes, pero no se toman en cuenta otras consideraciones como los materiales utilizados en su construcción o su estado de conservación. Por tal motivo, se utiliza un enfoque más amplio que el de comparar el número de hogares y viviendas permanentes, considerando para tal efecto, el tipo de materiales de construcción del techo, muros y suelos, por lo que se establecieron tres categorías de vivienda:

**CATEGORIA I**: La más sólida y de mejor calidad, por estar compuesta con materiales más resistentes para la zona.

**CATEGORIA II**: Agrupa aquellas viviendas compuestas por materiales de construcción sólidos, pero de calidad inferior a los de la categoría I.

**CATEGORIA III:** Viviendas construidas con los materiales precarios.

El déficit cuantitativo incluye tanto los hogares que comparten una vivienda, como aquellos que ocupan viviendas de un carácter muy precario.

![](_page_30_Picture_1.jpeg)

**DEFICIT CUALITATIVO:** Engloba a aquellas viviendas que son de calidad insatisfactoria en relación a ciertos criterios básicos, asociados a tres tipos de variables: La disponibilidad de servicios, la calidad y el estado de la construcción de la vivienda, y el hacinamiento.

![](_page_31_Picture_1.jpeg)

## <span id="page-31-1"></span><span id="page-31-0"></span>**2.4. OPERACIONALIZACIÓN DE VARIABLES.**

![](_page_31_Picture_143.jpeg)

*Tabla 3. Operacionalización de variables*

 *Fuente: Elaborado por el investigador.*

DÉFICIT

TRADICIONAL

Cuantitativo

![](_page_32_Picture_1.jpeg)

# **CAPÍTULO III**

## **MATERIALES Y METODOS**

## <span id="page-32-2"></span><span id="page-32-1"></span><span id="page-32-0"></span>**3.1. TIPO Y MÉTODO DE ESTUDIO.**

El tipo de investigación al que corresponde el presente estudio, se trata de un estudio de tipo Analítico-Descriptivo en vista que el estudio tiene como propósito de conocer el déficit cuantitativo y cualitativo, resultado de ello el déficit habitacional de viviendas en la región Puno, según el Censo de Población de Vivienda del 2005.

## <span id="page-32-3"></span>**3.2. POBLACIÓN Y MUESTRA**

## <span id="page-32-4"></span>**3.2.1. Población De Estudio**

<span id="page-32-5"></span>La población de estudio lo conforman todos los pobladores censados, en el Censo Nacional X de Población y V de Vivienda del 2005.

![](_page_32_Picture_234.jpeg)

#### *Tabla 4. Tamaño poblacional estratificado*

*Fuente: INEI, CPV 2005*

![](_page_33_Picture_1.jpeg)

Para la presente investigación, el tamaño poblacional que se tomó fue de 1'245,508 habitantes de la región Puno, puesto que nuestro estudio trata de obtener el déficit habitacional de vivienda.

#### <span id="page-33-0"></span>**3.2.2. Unidad de Muestreo y Análisis**

La unidad de muestreo y análisis en el presente estudio, es el habitante que conforma un hogar y vivienda respectivamente, de los cuales tienen servicios básicos o no, de acuerdo a la zona rural o urbana, donde residen habitualmente.

#### <span id="page-33-1"></span>**3.2.3. Tipo o Técnica De Muestreo**

La técnica de muestreo a utilizarse en el presente trabajo de investigación fue el muestreo aleatorio estratificado que nos presenta Jiménez Rubio, A. (1996), tomando como población a todos los habitantes de la Region Puno, que en la actualidad una población de 1'245,508 habitantes, estratificados por el área que comprende las 13 provincias, luego con asignación proporcional se obtuvo el tamaño muestral para cada uno de los estratos considerados en nuestro estudio , y finalmente por selección casual detectamos nuestras unidades de análisis.

#### *Tamaño Muestral.*

El tamaño de muestra mediante el muestreo aleatorio estratificado es:

$$
n_h = \frac{N_h}{N}(n) \qquad ; h = 1, 2, ..., i
$$

Donde:

![](_page_33_Picture_183.jpeg)

Para determinar el tamaño de la muestra total para el estudio (n) nos basamos en la siguiente fórmula estadística:

![](_page_34_Picture_1.jpeg)

$$
n = \frac{\sum N_i P_i Q_i}{NE + \frac{1}{N} \sum N_i P_i Q_i}
$$

## Donde:

- N : Tamaño total de la población
- n : Número total de la muestra para el estudio
- D : Precisión o error máximo,  $D = \frac{u}{2}$  $(1 - \infty)$ 2 −∞ = *Z*  $D = \frac{d^2}{dx^2}$ , (Donde error de

estimación d =  $0.0204 = 2\%$ , Determinado por el investigador).

- *Z* : Nivel de confianza elegido = 95% (1.645)
- PQ : Varianza muestral

| ┻<br><b>Variable</b> | <b>Valor</b> |  |
|----------------------|--------------|--|
| N                    | 358,836      |  |
| Z                    | 1.645        |  |
| PQ                   | 0.025        |  |
| D                    | 0.000154     |  |
| n                    | 1618         |  |

<span id="page-34-0"></span>*Tabla 5. Valores de las variables para obtener el tamaño muestral*

*Fuente: El autor de la presente investigación Muestreo Estratificado por provincias del déficit cuantitativo.*

El tamaño de muestra es de 1618 habitantes con déficit cuantitativo de vivienda, del cual se determina con asignación proporcional las muestras siguientes:

![](_page_35_Picture_1.jpeg)

<span id="page-35-1"></span>![](_page_35_Picture_312.jpeg)

*Tabla 6. Tamaño muestral estratificado*

*Fuente: El autor de la presente investigación. encuesta piloto dirigida a los clientes de la empresa*

#### <span id="page-35-0"></span>**3.3. PROCESAMIENTO DE INFORMACIÓN**

En el procesamiento de la información se utilizaron los siguientes programas:

#### **SPSS**

SPSS fue creado con el acrónimo de Statistical Package for the Social Sciences aunque también se ha referido como "Statistical Product and Service Solutions" (Pardo, A., & Ruiz, M.A., 2002,). Sin embargo, en la actualidad la parte SPSS

del nombre completo del software (IBM SPSS) no es acrónimo de nada.

SPSS es un programa que se utiliza para realizar una gran variedad de análisis estadísticos, desde los más sencillos hasta los más complejos; y ofrece un sistema eficiente, integrado y fácil de usar para organizar y analizar los datos. También se utiliza para realizar informes, Tablas numéricas y Gráficos por esa

![](_page_36_Picture_1.jpeg)

razón es uno de los programas estadísticos más utilizados tanto en el mundo académico como en el de los negocios.

SPSS 20 será la herramienta de ayuda para el análisis de las variables de interés para las secciones que se presentarán en este contexto.

Una vez que ingrese a la base de datos verificar si las variables de estudio están definidas, pero el INEI ya tiene todas las variables categorizadas como nominales, ordinales y a escala facilitando el análisis de tal forma que solo se procederá a la utilización de los datos para obtener los resultados correspondientes del censo 2005 correspondiente a la base de datos a nivel Nacional. Para la utilización del programa se recomienda leer el manual de usuario que está disponible dentro del paquete de SPSS.

#### **REDATAM**

Es un administrador de datos desarrollado por el Centro Latinoamericano y Caribeño de Demografía (CELADE), que es la División de Población de la Comisión Económica para América Latina y el Caribe, (CEPAL), Naciones Unidas.

Redatam es el acrónimo de REcuperación de DATos para Áreas pequeñas por Microcomputador. Redatam+SP (abreviado R+SP), la última versión en homenaje a su creador Serge Poulard y originalmente lanzado como Redatam+G4 (R+G4), es la cuarta generación del software, que puede ser usada en español, inglés o portugués que son los países que mayoritariamente se habla en los países de américa, con Microsoft Windows 9x, NT4, 2000 y superiores, en cualquier microcomputador compatible con IBM.

El programa utiliza una base de datos jerárquica comprimida, que se puede crear en R+SP y que contiene microdatos y/o información agregada con millones de

![](_page_37_Picture_1.jpeg)

registros de personas, viviendas, manzanas de ciudades o cualquier división administrativa de un país. Esos datos pueden provenir de cualquier combinación de censos, encuestas u otras fuentes.

El Instituto Nacional de Estadísticas e Informatica (INEI) se provee de este administrador de datos con el objetivo de facilitar la información de una manera rápida y precisa a sus usuarios.

Estructura temática

Redatam es un software con el que a través de internet se pueden realizar consultas como cualquier software estadístico y es gratuito.

Para acceder al sistema debemos ingresar al portal del Instituto Nacional de Estadísticas e Informatica, luego se procederá a ingresar a Redatam.

El presente estudio se lleva a cabo utilizando la base del Censo de Población y Vivienda 2005 solo con datos exclusivos de la región de Puno.

La aplicación se construyó con la siguiente estructura temática, que figura en el panel izquierdo de la pantalla al momento que accede a Redatam: Estructura de la población, Adultos Mayor (+65), Fecundidad – Mortalidad infantil, Educación, Indicadores Predefinidos, Estadísticas Básicas e Información General.

Dentro de cada estructura hay varios subsistemas como por ejemplo dentro de "Educación" se encuentra los paneles de población en edad escolar y tablas de variables de educación.

Al momento de acceder a cualquier panel de ejecución se pueden observar los botones de despliegue las cuales requieren del ingreso de determinados parámetros, como el nombre de la variable o del indicador, el quiebre de área a realizar, la selección geográfica a aplicar y el tipo de salida.

![](_page_38_Picture_1.jpeg)

Si desea descargar la información, el programa le da la facilidad para descargar los resultados en Excel o como PDF (Formato de Documento Portátil). Se pueden comparar los resultados con SPSS.

## **El Utilitario EXCEL**

Excel es un software que permite crear tablas, y calcular y analizar datos. Este tipo de software se denomina software de hoja de cálculo. Excel permite crear Tablas que calculan de forma automática los totales de los valores numéricos que especifica, imprimir tablas con diseños cuidados, y crear Gráficos simples. Excel forma parte de "Microsoft Office", un conjunto de productos que combina varios tipos de software para crear documentos, hojas de cálculo y presentaciones, y para administrar el correo electrónico.

## <span id="page-38-0"></span>**3.4. TÉCNICAS E INSTRUMENTOS DE RECOLECCIÓN DE DATOS**

Además sistemas informáticos utilizados, para el procesamiento de información, se utilizan algún software con módulos estadísticos como:

- 1. SPSS
- 2. REDATAM
- 3. R-Studio

Las técnicas estadísticas que se aplican, permiten describir el comportamiento de las variables escogidas en este estudio; también nos permitirá realizar inferencias sobre las mismas, y por medio de pruebas de hipótesis podremos obtener conclusiones de las ideas planteadas en la investigación será utilizado para identificar el déficit cuantitativo y cualitativo en las provincias de la Region Puno. Se utilizó muestreo aleatorio estratificado, con dominios de estudio a nivel provincias.

No olvide citar esta tesis

![](_page_39_Picture_1.jpeg)

Las Bases de Datos son fundamentales en el manejo de grandes cantidades de datos; en este documento y a partir del capítulo dos trabajaremos con la Base de Datos del Censo de Población y Vivienda del 2005, la cual fue descargada de la página web del INEI (Instituto Nacional de Estadística e Informática).

El INEI provee la información del Censo de Población y Vivienda del 2005 de dos maneras:

1. El Inei te facilita la base de datos completa en CD

2. Permite el Acceso a la página web de indicadores, tablas y gráficos, procesados en REDATAM (http://censos.inei.gob.pe/Censos2005/redatam/#).

Para la realización de esta tesis se ha utilizado la versión 20 de SPSS, ya que posee la opción de fundir archivos. Esta opción es de gran importancia para unir las Bases de los Censos de Población y Vivienda que se descargan por separado desde el sitio web del INEI.

La información de Censos anteriores la descargamos del REDATAM, software para procesar y mapear datos de censos y encuestas para el análisis local y regional. Al que se tiene acceso en el sitio web del INEI, de donde directamente se puede trabajar y procesar los datos, de tal manera que se obtiene los resultados como tablas, gráficos, etc.

RStudio es un software libre y de código abierto de desarrollo integrado (IDE) para R, que es un lenguaje computacional que facilita la generación de datos y gráficos estadísticos. RStudio es un proyecto GNU, que desea dar apoyo a innovaciones en la estadística computacional, permitiendo que los usuarios creen paquetes computacionales que pueden ser compartidos con el resto de usuarios de R. Algunas de las características que tiene son: Frecuencia (consta

No olvide citar esta tesis

![](_page_40_Picture_1.jpeg)

de Variables de Vivienda, Hogar y Población), Cruce de Variables (Variables de Vivienda, Hogar, Población y Vivienda-Hogar-Población), Otros (conteo de elementos, Distribución por sexo y edad, procesar programa R+SP), Lista de Areas (Vivienda, Hogar, Población), Diccionario de la Base de Datos y Documentos Técnicos.

Además el formulario de la encuesta está dividido en:

ENAHO 01:

Capítulo 100: Características de la Vivienda y del Hogar

Capítulo 200: Características de los miembros del hogar

Capítulo 600: Gastos del Hogar

Capítulo 700: Programas Sociales

Capítulo 800: Participación ciudadana

ENAHO 01-A:

Capítulo 300: Educación

Capítulo 400: Salud

Capítulo 500: Empleo e Ingreso

ENAHO 01-B:

Encuesta de Opinión – Gobernabilidad, democracia y Percepción del

Hogar

ENAHO 03:

Ubicación geográfica y Muestral

Capítulo 900: Módulo comunal para informantes calificados.

ENAHO 04:

Ingreso del trabajador independiente.

![](_page_41_Picture_1.jpeg)

## <span id="page-41-0"></span>**3.5. MÉTODO DE TRATAMIENTO DE DATOS. DEL DEFICIT HABITACIONAL**

El método de tratamiento del cálculo del déficit, se puede DEFINIR:

La primera definición de déficit cuantitativo, el que está determinado como la ausencia de vivienda, y elaborado a partir de la diferencia bruta entre el total de hogares y el total de viviendas. El resultado hallado (la diferencia) se refiere a la cantidad de viviendas necesarias para que el conjunto de hogares acceda a una vivienda, ya sea de manera exclusiva o compartida. Las cifras obtenidas muestran, además, esta diferencia a nivel regional y por ámbito.

La segunda definición del déficit cualitativo, se aplican los criterios de Necesidades Básicas Insatisfechas (NBI). Para el caso de la presente investigación, se consideran las tres primeras NBI. Estas son; viviendas con materiales inadecuados (pared, piso y/o techo), hogares con hacinamiento (más de tres personas por habitación, sin incluir baño, cocina y pasadizos) y hogares que no cuentan con acceso a servicios higiénicos.

También el déficit cualitativo señalada, ésta se construye a partir de la combinación de las tres NBI mencionadas. Es decir, un hogar necesita tener al menos una de ellas, para ser considerado como parte del déficit cualitativo.

.

![](_page_42_Picture_1.jpeg)

![](_page_42_Figure_3.jpeg)

**Figura 2***. Formula del déficit Cuantitativo. Fuente: Elaborado por el investigador.*

<span id="page-42-0"></span>![](_page_42_Figure_5.jpeg)

<span id="page-42-1"></span>**Figura** *3. Formula del Déficit Cualitativo. Fuente: Elaborado por el investigador.*

No olvide citar esta tesis

![](_page_43_Picture_1.jpeg)

![](_page_43_Figure_3.jpeg)

**Figura 4***. Formula de Déficit Habitacional Total. Fuente: Elaborado por el investigador.*

# <span id="page-43-0"></span>**PRUEBA CHI-CUADRADO Χ² DE DOS MUESTRAS INDEPENDIENTES**

La prueba chi-cuadrado, también llamada Ji cuadrado (Χ2), se encuentra dentro de las pruebas pertenecientes a la estadística descriptiva, concretamente la estadística descriptiva aplicada al estudio de dos variables. Por su parte, la estadística descriptiva se centra en extraer información sobre la muestra. En cambio, la estadística inferencial extrae información sobre la población. Las mismas que nos permitirán determinar el grado de aceptación de la investigación y la afirmación de la Hipótesis.

No olvide citar esta tesis

![](_page_44_Picture_1.jpeg)

## <span id="page-44-0"></span>**3.6. DISEÑO ESTADÍSTICO PARA LA PRUEBA DE HIPÓTESIS**

Para determinar el alto déficit habitacional de Viviendas del Departamento de Puno en el 2005, se utiliza los siguientes estadígrafos de proporcionalidad; la media y desviación estándar.

#### **a) Hipótesis estadística.**

**Ho:** No Existe Alto déficit habitacional de vivienda en la Region Puno.

**H1:** Existe Alto déficit habitacional de vivienda en la Region Puno.

#### **b) Definición del nivel de significancia**

 $\alpha = 5\%$ 

#### **c) Estadígrafo de prueba para muestra pequeña**

$$
Z_c = \frac{\overline{x} - \mu_0}{\frac{s}{\sqrt{n}}}
$$

#### **d) Regla de decisión**

Si,  $t_c > t_{(t,n-1)}$ , Se rechaza la  $H_0$  y se acepta la  $H_1$ .

![](_page_45_Picture_1.jpeg)

# **CAPÍTULO IV**

## **RESULTADOS Y DISCUSIÓN**

<span id="page-45-1"></span><span id="page-45-0"></span>Los siguientes datos que se obtendrán como resultados preliminares y finales, son gracias a la base de datos REDATAM del Censo de Población y Vivienda del 2005, que editó el INEI a través de ello se aplicara el cálculo de diversos variables, realizando cruces de variables para determinar alguno resultados como Categoría de Viviendas, Dominio de material precario entre Pared, Techo y Piso, Cruce de Viviendas que carecen de servicios de agua, luz y SS.HH., también la obtención del Índice de hacinamientos y otros que son útiles para la obtención del resultado final.

<span id="page-45-2"></span>![](_page_45_Picture_392.jpeg)

N.A.: 143,358

*Tabla 7. Clasificación de vivienda por categoría*

*Fuente*: *CPV 2005, REDATAM* 

![](_page_46_Figure_1.jpeg)

![](_page_46_Figure_2.jpeg)

INTERPRETACION: Las viviendas de las Provincias de la región de Puno, según el cuadro se dividen en 3 Categorías, donde existe la mayor cantidad de viviendas es la Tercera Categoría que son de Materiales Precarios (Paredes, Techo y Piso), donde encontramos en la categoría I 7,842 viviendas, en la categoría II 94,870 viviendas, y en la Categoría III 219,101 viviendas, de un total de 321,813 Viviendas INTERPRETACION: Las viviendas de las Provincias de la región de Puno, según el cuadro se dividen en 3 Categorías, donde existe la mayor cantidad de viviendas es la Tercera Categoría que son de Materiales Precarios (Paredes, Techo y Piso), donde encontramos en la categoría I 7,842 viviendas, en la categoría II 94,870 viviendas, y en la Categoría III 219,101 viviendas, de un total de 321,813 Viviendas

<span id="page-46-0"></span>No olvide citar esta tesis

de la Región de Puno.

de la Región de Puno.

![](_page_47_Picture_1.jpeg)

## <span id="page-47-1"></span><span id="page-47-0"></span>**4.1. CALCULO DEL DEFICIT CUANTITATIVO DE VIVIENDAS**

#### *Tabla 8. Resultados de déficit cuantitativo*

![](_page_47_Picture_322.jpeg)

Resultado de déficit cuantitativo 2005

*Fuente: CPV 2005*

INTERPRETACIÓN: Del cuadro se aprecia que Déficit Cuantitativo de Viviendas respecto a los Hogares alcanza a nivel de la Región un Total de 358,836 Viviendas. Las Provincias que alcanzan con mayor déficit Cuantitativo de Viviendas son: Puno con 58,642 de viviendas insatisfechas, Azángaro con 45,988 de viviendas insatisfechas,

![](_page_48_Picture_1.jpeg)

luego sigue San Román con 37,063 de viviendas insatisfechas, y las Provincias con menor Déficit Cuantitativo son: Yunguyo con 13,533 viviendas, Moho con 14,599 respectivamente.

<span id="page-49-0"></span>MANIFIESTO DE LA POBLACIÓN SEGÚN PROVINCIAS **MANIFIESTO DE LA POBLACIÓN SEGÚN PROVINCIAS**

![](_page_49_Figure_1.jpeg)

![](_page_49_Picture_2.jpeg)

# CALCULO DE DEFICIT CUALITATIVO DE VIVIENDAS **CALCULO DE DEFICIT CUALITATIVO DE VIVIENDAS**

<span id="page-50-0"></span>**Tabla 9.** Número de habitaciones por vivienda en la región de puno. *Tabla 9. Número de habitaciones por vivienda en la región de puno.*

![](_page_50_Picture_668.jpeg)

*Fuente: CPV 2005*

Vivienda es la Provincia de Puno con 14,650 viviendas con una sola habitación, le sigue la Provincia de san Román con 13,199 viviendas Vivienda es la Provincia de Puno con 14,650 viviendas con una sola habitación, le sigue la Provincia de san Román con 13,199 viviendas INTERPRETACION: En este Cuadro se muestra el Número de Habitaciones de Vivienda, donde la Provincia con una sola Habitación por INTERPRETACION: En este Cuadro se muestra el Número de Habitaciones de Vivienda, donde la Provincia con una sola Habitación por con una sola habitación, mientras que en las Prov. De Carabaya Chuchito y Yunguyo 2 viviendas con Quince habitaciones. con una sola habitación, mientras que en las Prov. De Carabaya Chuchito y Yunguyo 2 viviendas con Quince habitaciones.

![](_page_51_Picture_1.jpeg)

Cálculo del Índice de Hacinamiento:

 $Hi = \frac{CPV}{CV},$ DONDE: Hi: Índice de Hacinamiento

CPV: Cantidad de Personas por Vivienda.

CV: Cantidad de Habitaciones por Vivienda

<span id="page-51-0"></span>*Tabla 10. Índices de Hacinamiento a Nivel la región puno*

![](_page_51_Picture_227.jpeg)

*Fuente: Elaborado por el investigador.*

INTERPRETACION: En este recuadro se muestra que todos los índices de hacinamiento de las provincias de la Región Puno, cumplen el parámetro proporcionado por el INEI (Si Hi=>3.4 existe hacinamiento de viviendas), excepto en la Provincia de Huancané no Cumple la existencia de hacinamiento porque es 3.38<3.4

![](_page_52_Picture_1.jpeg)

## **Universidad Nacional del** Altiplano

## <span id="page-52-0"></span>**4.2. CALCULO DE DEFICIT CUALITATIVO**

Hacinam. De Vivienda == *Vivienda Hogar* − *Poblacion* \*100

# <span id="page-52-1"></span>**DEFICIT CUALITATIVO Viv.Hacina. Déficit Provincias SIN ALEX % Hacinam. P\*100/V-H Cualitativo** 1 **PUNO** 2216 2.53 3.76 799.75 3015.75 2 **AZANGARO** 2252 4.43 4.11 781.74 3033.74 3 **CARABAYA** 2171 10.57 4.18 1570.72 3741.72 4 **CHUCUITO** 450 1.21 4.01 1133.82 1583.82 5 **EL COLLAO** 349 0.97 3.45 566.08 915.08 6 **HUANCANE** 993 2.69 3.38 500.82 1493.82 7 **LAMPA** 1517 8.26 4.19 713.70 2230.70 8 **MELGAR** 3560 12.67 3.93 1303.68 4863.68 9 **MOHO** 193 1.19 3.44 350.90 543.90 10 **SAN ANTONIO DE PUTINA** 829 4.94 3.56 1100.42 1929.42 11 **SAN ROMAN** 619 0.86 4.18 1690.38 2309.38 12 **SANDIA** 1731 6.97 3.65 985.70 2716.70 13 **YUNGUYO** 359 1.84 3.78 837.28 1196.28 **Total** 16323 3.51 3.87 12334.98 29573.98

## *Tabla 11. Cálculo del déficit cualitativo*

*Fuente: CPV 2005*

![](_page_53_Picture_1.jpeg)

![](_page_53_Figure_3.jpeg)

*Figura 7. Déficit cualitativo. Según CPV 2005 Fuente: Elaborado por el investigador.*

<span id="page-53-0"></span>INTERPRETACION: en este recuadro se muestran los resultados del déficit cualitativo de viviendas, obtenidos a base de el Hacinamiento de Vivienda y Viviendas que no cuentan con Ningún tipo de Servicios Básicos (Sin Luz, Sin Agua, Sin Excretas), donde se obtuvieron los siguientes resultados como siguen: Las Provincias que tienen mayor déficit cualitativo de viviendas es Melgar con 4863 viviendas sin servicios básicos, y el otro extremo con menos déficit cualitativo encontramos a la Provincia de Moho con tan solo 543 viviendas sin servicios básico.

![](_page_54_Picture_1.jpeg)

## <span id="page-54-0"></span>**4.3. RESULTADO DEL DEFICIT HABITACIONAL DE VIVENDAS**

<span id="page-54-1"></span>![](_page_54_Picture_323.jpeg)

![](_page_54_Picture_324.jpeg)

*Fuente: CPV 2005.*

![](_page_55_Picture_1.jpeg)

![](_page_55_Figure_3.jpeg)

*Figura 8. Comparativo de déficit Fuente: Elaborado por el investigador.*

<span id="page-55-0"></span>INTERPRETACION: En este recuadro se muestra el Déficit Habitacional Total de la Región de Puno por Provincias, donde vemos con Mayor Déficit Habitacional de Vivienda a la Provincia de Puno con 61,658 viviendas inhabitables y también las Provincias de Azángaro con 49,022 y San Román con 39,372 viviendas inhabitables, en aquí nos refleja q las ciudades más grandes de la Región son los que tienen mayor déficit y tienen muchas Necesidades, de lo contrario encontramos a las Provincias de Yunguyo con 14,729 viviendas con déficit habitacional el déficit más bajo, Pero según la Proporción de la Población Regional con las Provincias el que Alcanza el más Alto Déficit habitacional de Vivienda es Puno con 4.95%, Azángaro con 3.94% y San Román con 3.16% de déficit habitacional a nivel la Región, y las Provincias que alcanzan el menor déficit son: Yunguyo con 1.18%, Moho con 1.22% y Carabaya con 1.70% de déficit Habitacional en la Región de Puno.

![](_page_56_Picture_1.jpeg)

## <span id="page-56-0"></span>**4.4. CALCULO DE LA PRUEBA DE HIPOTESIS.**

Este procedimiento se realizó mediante el programa estadístico SPSS, de donde

resultaron los siguientes cuadros:

<span id="page-56-1"></span>![](_page_56_Picture_346.jpeg)

Tabla 13. Resumen de procesamiento de casos

**Fuente**: Elaborado por el investigador

<span id="page-56-2"></span>![](_page_56_Picture_347.jpeg)

## Tabla 14. Provincia\*Déficit tabulación cruzada

![](_page_57_Picture_1.jpeg)

Universidad Nacional del Altiplano

![](_page_57_Picture_331.jpeg)

![](_page_58_Picture_1.jpeg)

![](_page_58_Picture_170.jpeg)

#### <span id="page-58-1"></span>Tabla 15. Pruebas de chi-cuadrado

a. 0 casillas (0,0%) han esperado un recuento menor que 5. El recuento mínimo esperado es 45,85.

*Fuente: Elaborado por el investigador*

![](_page_58_Figure_7.jpeg)

*Figura 9. Pruebas de chi-cuadrado* **Fuente**: Instituto Tecnológico de Chihuahua

<span id="page-58-0"></span>**Interpretación de los resultados:** Puesto que el valor  $X^2$ <sup>t</sup>  $\leq X^2$  $X^2$ <sub>*t*</sub>  $\leq X_c^2$  (chi-cuadrado calculado es mayor al chi-cuadrado de tabla), por lo tanto con un Nivel de Confianza del 95%, se Rechaza la Ho: y se Acepta la Ha: Hipotesis Alterna, por consiguiente Existe un Alto Déficit Habitacional de Vivienda en la Region de Puno, según datos extraídos del INEI, de Censo Nacional de Población y Vivienda del 2005.

![](_page_59_Picture_1.jpeg)

## **CONCLUSIONES**

- <span id="page-59-0"></span>**PRIMERA**. Al Haber concluido con este trabajo de investigación acerca del Déficit Habitacional de Viviendas de la región de Puno, alcanza a un 388,410 habitantes en precariedad, que hacen un 31.18 % con déficit habitacional de vivienda, donde se nota un alto porcentaje de habitantes que viven en una situación precaria.
- **SEGUNDA**: Después del análisis de datos mediante la prueba de hipótesis aplicado mediante el programa estadístico SPSS, a las dos variables de Déficit Cuantitativo y Déficit Cualitativo, donde nos confirma la Aceptación de Hipótesis Alterna, que indica la existencia del Alto Déficit Habitación de Viviendas en las 13 Provincias de la Region de Puno, según datos procesados mediante el Censo Nacional 2005: X de Población y V de Vivienda.
- **TERCERA**. También en conclusión encontramos Déficit Habitacional de vivienda con proporciones elevadas al interior de las Provincias de la región, como son las Provincias de: Puno con 4.95% de déficit del 31.18% regional y 15.87% de déficit del total poblacional, Azángaro con 3.94% de déficit del 31.18% regional y 12.62% de déficit del total poblacional, San Román con 3.16% de déficit del 31.18% regional y 10.14% de déficit del total poblacional, de hay que definitivamente vemos que las provincias con mayor Población tienen mayores cifras de Déficit Habitacional de Viviendas.
- **CUARTA**. El estudio Déficit Cuantitativo a través de sus Indicadores se encontró, que es uno de las variables muy importantes, porque a través de sus indicadores se puede determinar las viviendas en situación Precaria o

![](_page_60_Picture_1.jpeg)

dicho de otra manera inhabitables, por carecer de techo, pared y piso en condiciones no habitables.

- **QUINTA**. Y por otra parte el estudio del déficit Cualitativo nos muestra resultados de viviendas que carecen de todo Servicio Básico, es por ello se llega a medir las viviendas que No Tienen Servicio de Agua, No Tienen Servicio Eléctrico, y Tampoco Tienen Servicios Higiénicos (No excretas), donde realmente nos muestra una Población desatendidas, por una pésima Política de Vivienda de las entidades de la región y del país.
- **SEXTA** Finalmente, el trabajo de estudio realizado Resulta con un **ALTO INDICE PORCENTUAL de 31.18% de Déficit Habitacional de Viviendas en la Región de Puno**, por cuanto considero que será de mucha importancia para tener cifras reales y a partir de este estudio conllevar a desarrollar Políticas de construcción de Vivienda para el desarrollo de los pueblos en particular de la región y del país.

![](_page_61_Picture_1.jpeg)

## **RECOMENDACIONES**

- <span id="page-61-0"></span>**PRIMERA**. Realizar trabajos de investigación orientadas al estado habitacional de viviendas en nuestra Región, también recurrir a estudios que realiza el Instituto Nacional de Estadística e informática (INEI), donde encontramos Metodologías Aplicativas que podamos aplicarlo con datos reales a poblaciones reales y realizar una comparación según postulados estadísticos.
- **SEGUNDA**. A los docentes de la Escuela Profesional de Ingeniería Estadística e Informática, que impulsen a realizar trabajos de investigación aplicadas a la realidad de nuestros pueblos de la región, de esta manera afianzar al estudiante a realizar trabajos de campo para tener resultados veraces.
- **TERCERA**. A los señores estudiantes recomendarles hacer nuevos comparativos de déficit habitacional de Viviendas, y de esa manera descubrir e implementar nuevas metodologías a las investigaciones antes realizadas.
- **CUARTA**. A los Gobiernos Locales y Regionales que tomen en cuenta estos estudios de Déficit de viviendas, para así ellos tomar medidas de atención hacia las poblaciones menos atendidas y tener nuevas Políticas de Viviendas y de esa manera optar poblaciones con viviendas de calidad.

![](_page_62_Picture_1.jpeg)

## **REFERENCIAS BIBLIOGRÁFICAS**

- <span id="page-62-0"></span>Baró, J. y Alemany, R. (2000): "Estadística II". Ed. Fundació per a la Universitat Oberta de Catalunya. Barcelona.
- Centro Latinoamericano de Demografía (CELADE) (1996), División de Población de la Comisión Económica para América Latina (CEPAL), "Déficit habitacional y datos censales sociodemográficos: una metodología". Comisión Económica para América Latina (CEPAL), LC/DEM/R.267, 1996
- Cepal (Comisión Económica para América Latina y el Caribe) La producción de la vivienda en América Latina y el Caribe Santiago de Chile, 1996.
- Encina, G. J. & Tabilo, S. M., (2005). Evolución del déficit habitacional en los más pobres censo 1992-2002. (Tesis). Universidad De Chile, Santiago, Chile.
- Giraldo, R. 2002. Construcción de un Indicador para el Estudio Conjunto de la Distribución Espacial de Múltiples Variables Binarias. Tesis de Maestría en Estadística. Departamento de Estadística. Universidad Nacional de Colombia, Bogotá.
- Flores Fonseca, M. A. (2004). Evolución del Déficit de Viviendas en Honduras, 1999 2003. Universidad Nacional Autónoma de Honduras, Honduras, C.A.
- Fondo Nacional de la Vivienda FONAVI-PERÚ. 1992-1995 agosto. Documento presentado a la Reunión Subregional sobre Fondos de Vivienda, realizada en Santa Cruz de la Sierra, Bolivia, en Octubre de 1995.
- Nieto, M. L. (1999). Metodología de evaluación de proyectos de viviendas sociales. Instituto Latinoamericano y del Caribe de Planificación Económica y Social. Santiago, Chile.
- MINVU (2004), El déficit habitacional en Chile. Medición de requerimientos de vivienda y su distribución espacial. Gobierno de Chile, Ministerio de Vivienda y

![](_page_63_Picture_1.jpeg)

Urbanismo, Serie VII "Política habitacional y planificación", N° 321, Santiago, 2004.

- Martín Andrés y J. de D. Luna del Castillo: " 50 ± 10 horas de Bioestadística" Ediciones Norma.
- R. Vélez y A. García: "Cálculo de Probabilidades y Estadística Matemática". Ciencias Matemáticas. UNED.

![](_page_64_Picture_1.jpeg)

<span id="page-64-0"></span>**ANEXOS**

![](_page_65_Picture_1.jpeg)

![](_page_65_Picture_25.jpeg)

SITIO DE ACCESO: http://censos.inei.gob.pe/Censos2005/redatam/#

E

![](_page_66_Picture_1.jpeg)

Universidad **Nacional del** Altiplano

![](_page_66_Figure_3.jpeg)

09235678

![](_page_66_Figure_5.jpeg)

![](_page_66_Figure_6.jpeg)

**Repositorio Institucional UNA-PUNO** 

![](_page_67_Picture_1.jpeg)

![](_page_67_Picture_180.jpeg)

 $\overline{a}$ 

 $\blacksquare$ ۳ V. CARACTERÍSTICAS DE LA POBLACIÓN PARA 3 AÑOS Y MÁS DE EDAD<br>
E ACTUALMENTE<br>
LASISTE A ALGÚN<br>
CENTRO O  $4.$ <br>TENE EN AÑOS<br>CUMPLIDOS?<br>Si es menor<br>de 1 año,<br>anote 0 en el recuadro 2.<br>
LOUE RELACIÓN<br>
DE PARENTESCO<br>
TIENE CON EL<br>
JEFE(A) DEL<br>
HOGAR? 1.<br>CUÁL ES EL NOMBRE DE CADA UNA DE LAS PERSONAS<br>GUE VIVÍAN PERMANENTEMENTE EN ESTE<br>HOGAR A LAS CERO HORAS DEL DÍA DE HOY? 3.<br>SEXO<br>(Rellene sólo el<br>óvalo **es** que<br>corresponda) 7.<br>CUÁL ES EL ÚLTIMO<br>NIVEL DE ESTUDIOS<br>QUE APROBÓ? 5.<br>
SABE LEER<br>
Y ESCRIBIR?<br>
(Reliene solo e<br>
ovaio comesconda)<br>
corresconda) (Reliene sólo e<br>
ovalo compute aria Incomplei<br>aria completa Esposo(a) / Compa<br>Hijo(a)<br>Yemo / Nuera<br>Meto(a)<br>Padres / Suegros<br>Otro(a) parlente<br>Trabajador(a) del h<br>Pensionista<br>Otro(a) no parlente rmmana completa<br>Secundaria incompleta : Secundaria mompleta<br>1. Secundaria completa<br>1. Superior no univ.comple Nº de orden 8. Superior univ. Inco<br>9. Superior univ. com å Años  $1$   $\bigcirc$  Hombre<br>2  $\bigcirc$  Mujer  $1 \n  
\n $2 \n  
\nN_0$$  $1 \n  
\n $2 \n  
\nN_0$$  $\sqrt{2}$  $1$   $\bigcup$  Hombre<br>  $2$   $\bigcup$  Mujer  $\begin{array}{c}\n1 \cap s \\
1 \cap s\n\end{array}$ Ī  $\frac{1}{10}$  $1 \n  
\n2 \n  
\n0 \n  
\n0 \n  
\n0 \n  
\n0 \n  
\n0 \n  
\n0 \n  
\n0 \n  
\n0 \n  
\n0 \n  
\n0 \n  
\n0 \n  
\n0 \n  
\n0 \n  
\n0 \n  
\n0 \n  
\n0 \n  
\n0 \n  
\n0 \n  
\n0 \n  
\n0 \n  
\n0 \n  
\n0 \n  
\n0 \n  
\n0 \n  
\n0 \n  
\n0 \n  
\n0 \n  
\n0 \n  
\n0 \n  
\n0 \n  
\n0 \n  
\n0 \n  
\n0 \n  
\n0 \n  
\n0 \n$  $\overline{1 \bigcup$  Hombre<br> $2 \bigcup$  Mujer  $\begin{array}{c}\n1 \cap s i \\
\hline\n2 \cap N0\n\end{array}$  $\overline{\begin{array}{c} \n 1 \cap sI \\
 2 \cap No\n \end{array}}$  $\overline{\mathfrak{n}}$  $1$   $\bigcup$  Hombre<br>2  $\bigcup$  Mujer  $\overline{\begin{array}{c} \n 1 \cap s \\
 2 \cap N_0\n \end{array}}$  $1 \n  
\n $2 \n  
\n0 \n  
\n0 \n  
\n0 \n  
\n0 \n  
\n0 \n  
\n0 \n  
\n0 \n  
\n0 \n  
\n0 \n  
\n0 \n  
\n0 \n  
\n0 \n  
\n0 \n  
\n0 \n  
\n0 \n  
\n0 \n  
\n0 \n  
\n0 \n  
\n0 \n  
\n0 \n  
\n0 \n  
\n0 \n  
\n0 \n  
\n0 \n  
\n0 \n  
\n0 \n  
\n0 \n  
\n0 \n  
\n0 \n  
\n0 \n  
\n0 \n  
\n0 \n  
\n0 \n  
\n0 \n  
\n0$$  $\frac{1}{12}$  $\begin{array}{c} \hline 1 \ \hline 2 \ \hline 3 \ \hline \end{array}$  SI  $1 \n  
\n $2 \n  
\n0$  No$ Hombre<br>Mujer  $\sqrt{13}$  $1$   $\bigcup$  Hombre<br>2  $\bigcup$  Mujer  $\overline{1 \cup SI}$ <br> $2 \cup No$  $\begin{array}{c}\n1 \cap S \\
1 \cap S\n\end{array}$  $\sqrt{14}$ Τ  $\begin{array}{c}\n1 \cap s i \\
2 \cap \mathit{N0}\n\end{array}$  $\begin{array}{c}\n1 \cap s \\
\hline\n2 \cap N_0\n\end{array}$  $1$   $\bigcup$  Hombre<br>2  $\bigcup$  Mujer  $\frac{1}{15}$ SI hay más de 16 personas en el hogar, utilice una nueva cédula, o los datos del Capitulo I. y continúe en el Capitulo V. Esta cédula continúa en -> NÚI .<br>RO DE CÉDULA Si utiliza una nueva cédula liene el rec

 $\overline{4}$ 

 $3 \Box$ 

**In** 

![](_page_68_Picture_1.jpeg)

## <span id="page-68-0"></span>**ANEXO 1: Déficit Cuantitativo**

![](_page_68_Picture_257.jpeg)

![](_page_69_Picture_1.jpeg)

![](_page_69_Picture_72.jpeg)

![](_page_70_Picture_1.jpeg)

## <span id="page-70-0"></span>**ANEXO 2: Déficit Cualitativo**

![](_page_70_Picture_137.jpeg)

Por lo que consideramos en nuestro, que la no disponibilidad de los servicios de agua, luz y excretas determinaría el NO ALEX, no incluimos aquellos que disponen de por lo menos uno o dos de los servicios.